Congreso Iberoamericano de Educación **METAS 2021** Un congreso para que pensemos entre todos la educación que queremos Buenos Aires, República Argentina. 13, 14 y 15 de septiembre de 2010

# **EVALUACIÓN DE LA EDUCACIÓN**

## **Hacia reactivos constructivos para evaluaciones a gran escala de alto impacto**

María Fabiana Ferreyra Martínez Norma Larrazolo Reyna Eduardo Backhoff Escudero Citlalli Sánchez Álvarez

<sup>1</sup> Instituto de Investigación y Desarrollo Educativo, Universidad Autónoma de Baja California fabianaferre@uabc.edu.mx, nlarrazolo@uabc.edu.mx, backhoff@uabc.edu.mx, citlalli@uabc.edu.mx

## **1. INTRODUCCIÓN**

El uso de exámenes a gran escala ha crecido notablemente, a nivel mundial, durante las últimas décadas. En particular, países, estados y distritos escolares utilizan estas evaluaciones para tomar decisiones de alto impacto con consecuencias importantes para los estudiantes. Dados estos efectos, es necesario garantizar la calidad de las pruebas que se utilicen (Heubert y Hauser, 1999).

En el caso de México, existen pruebas a gran escala dirigidas a estudiantes de nivel básico, como lo son: los exámenes de Calidad y Logro Educativos (Excale) y la Evaluación Nacional de Logro Académico en Centros Escolares (Enlace). También, se reportan exámenes de ingreso al Nivel Superior, entre ellos el Examen Nacional de Ingreso a la Educación Superior (EXANI-II) desarrollado por el Centro Nacional de Evaluación para la Educación Superior, la Prueba de Aptitud Académica (PAA) elaborada por el College Board (Keller, Deneen y Magallán, 1991), y el Examen de Habilidades y Conocimientos Básicos (EXHCOBA).

Este último examen, el EXHCOBA, se desarrolló en 1992 en el Instituto de Investigación y Desarrollo Educativo (IIDE) de la Universidad Autónoma de Baja California (UABC) y se estableció como requisito de ingreso en dicha universidad. Un año después, se lanzó su versión computarizada y actualmente se aplica en más de 15 instituciones educativas de México. El examen cuenta con los criterios de confiabilidad y validez propios de un instrumento de evaluación educativa (Backhoff, 2003).

El examen está integrado por ítems de opción múltiple. Este es el prototipo de reactivos de la mayoría de las pruebas de gran escala. Si bien esta estructura tiene muchas ventajas, existen también limitaciones; una de las principales es que quien responde, en cada reactivo se limita a elegir una de cuatro o cinco posibilidades. Por lo tanto, como resultado de una búsqueda de una evaluación que se ajuste al mundo real, el IIDE está en el proceso de desarrollo de tipos de reactivos innovadores que apunten a la construcción de la respuesta, desde un punto de vista cognitivo, de acuerdo con Ausubel, Novak y Hanesian (1983). Estos ítems innovadores se pueden clasificar en tres categorías: de respuesta construida, de arrastre y de iluminación (Parshall, Spray, Kalohn y Davey, 2002).

En consecuencia, el objetivo principal de este documento es: presentar el nuevo tipo de ítems: los reactivos constructivos. Para ello, previamente se cita el marco de referencia del EXHCOBA, luego se muestra el proceso de diseño, construcción, aplicación y validación de esta prueba, y dentro del proceso se detalla la etapa correspondiente a la elaboración de especificaciones y reactivos, orientados específicamente al Examen de Habilidades y Conocimientos Básicos para el Nivel de Educación Media Superior (EXHCOBA/MS).

## **2. MARCO DE REFERENCIA DEL EXHCOBA**

Las bases documentales que soportan este examen son el conocimiento acumulado durante más de 100 años de la psicometría, así como en la experiencia de aproximadamente 45 años de la aplicación de evaluaciones internacionales de ingreso a la enseñanza media superior y superior, especialmente en España y Estados Unidos de América (Backhoff, Sánchez, Peón, Monroy y Tamachi, 2006).

El marco teórico del EXHCOBA está definido básicamente por los principios de la Teoría Clásica de la Medida y de la Teoría de Respuestas al ítem (Backhoff, 2003). Respecto de la primera se adoptan los principios para la construcción y validación de pruebas; sobre la segunda, los principios básicos para la calibración y el escalamiento de pruebas educativas.

Este examen tiene como objetivo principal: seleccionar a los mejores estudiantes a ingresar al nivel medio superior y superior. Está diseñado para evaluar conocimientos y habilidades básicos (con énfasis en la interpretación y la aplicación), indispensables para que el estudiante pueda cursar con éxito el nivel de estudios al cual ingresa. Es decir, se trata de una prueba normativa, con el propósito de ordenar y seleccionar individuos.

Los contenidos que se evalúan se extraen de los planes y programas de estudios aprobados por la Secretaría de Educación Pública. Actualmente, el EXHCOBA está en proceso de generación de versiones basadas, exclusivamente, en los nuevos planes y programas de estudio de la educación primaria y secundaria diseñados por la Secretaría de Educación Pública (SEP, 2006, 2009a), en los programas de estudio de la Dirección General del Bachillerato (SEP, 2009b), en los programas de la reforma integral de la Educación Media Superior (SEP, 2009c) y en la información que aportan los libros de texto oficiales.

## **3. PROCESO DE DISEÑO, CONSTRUCCIÓN, APLICACIÓN Y VALIDACIÓN DEL EXHCOBA**

Es importante destacar que para poder diseñar instrumentos de selección de calidad se requiere el trabajo colegiado de expertos, fundamentado en un método sólido y consistente con los propósitos que se persiguen. Por tal motivo, para la elaboración del EXHCOBA se ha seleccionado el modelo de desarrollo de exámenes propuesto por Nitko (1994), con modificaciones realizadas por Contreras (2000), por el INEE (2005a) y por el Comité Técnico del EXHCOBA, para adaptarlo a las necesidades del examen.

Cabe mencionar que en el desarrollo de la evaluación intervienen diversos especialistas, los cuales se agrupan en distintos órganos colegiados, entre ellos: Comité Técnico, Consejo Consultivo, Comités Académicos, Comités Elaboradores de Especificaciones y Reactivos, y Comités de Validación y Sesgo (en el caso de los tres últimos, existen uno por área: Matemáticas, Lenguaje, Ciencias Naturales y Ciencias Sociales). Cada uno de estos órganos cumple con una función específica y complementaria en el proceso de construcción, su trabajo se programa en forma escalonada y sus productos se convierten en insumos de las siguientes etapas, por lo que en el proceso de generación de este tipo de pruebas se considera, en parte, el de su validación (Contreras, 2000; Contreras, Backhoff y Larrazolo, 2003).

La Tabla I presenta las seis fases y 11 etapas del desarrollo del EXHCOBA, en general (tanto para ingreso a la educación superior como a la media superior). En cada etapa se utilizan diversos procedimientos, entre los cuales destacan: 1) la documentación de procesos similares de construcción de pruebas normativas de gran escala, realizados por instituciones de reconocida calidad internacional; 2) la capacitación dirigida a los comités de especialistas y docentes que participan en el proceso; 3) la elaboración de materiales para el trabajo de los comités; y 4) el trabajo colegiado, donde se toman las decisiones de mayor importancia. En el apartado 4, se explica la etapa 5 de la fase III: Especificaciones de Reactivos y Reactivos (región sombreada en la tabla). No se describen, en detalle, cada una de las fases y etapas del modelo, ya que escapan al tamaño y propósito de este trabajo (para mayor información, consultar: INEE, 2005a).

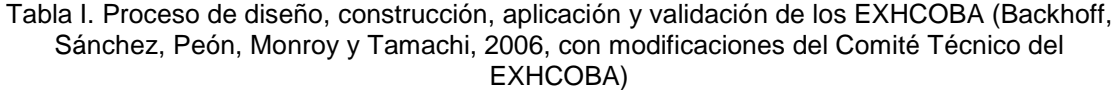

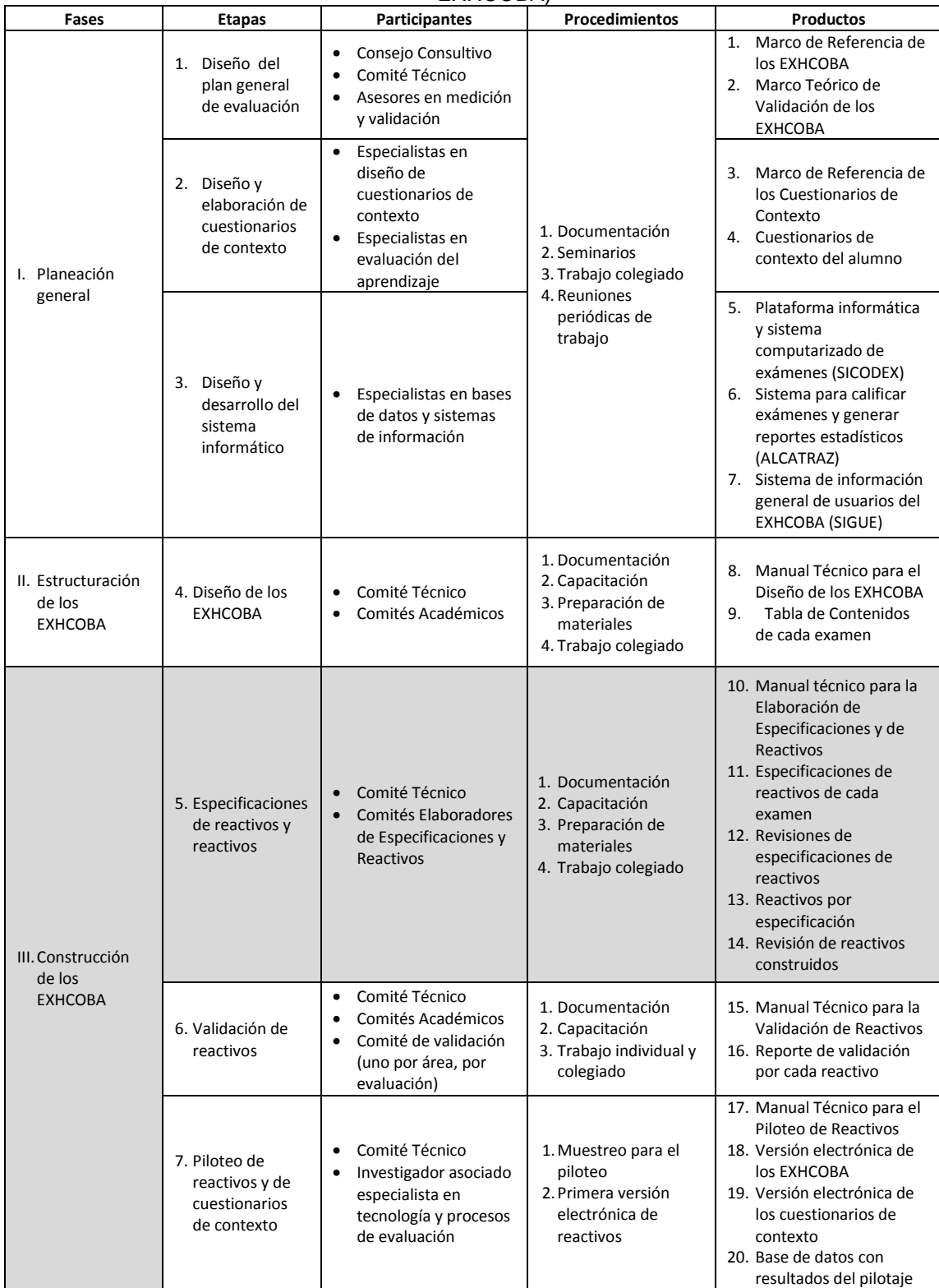

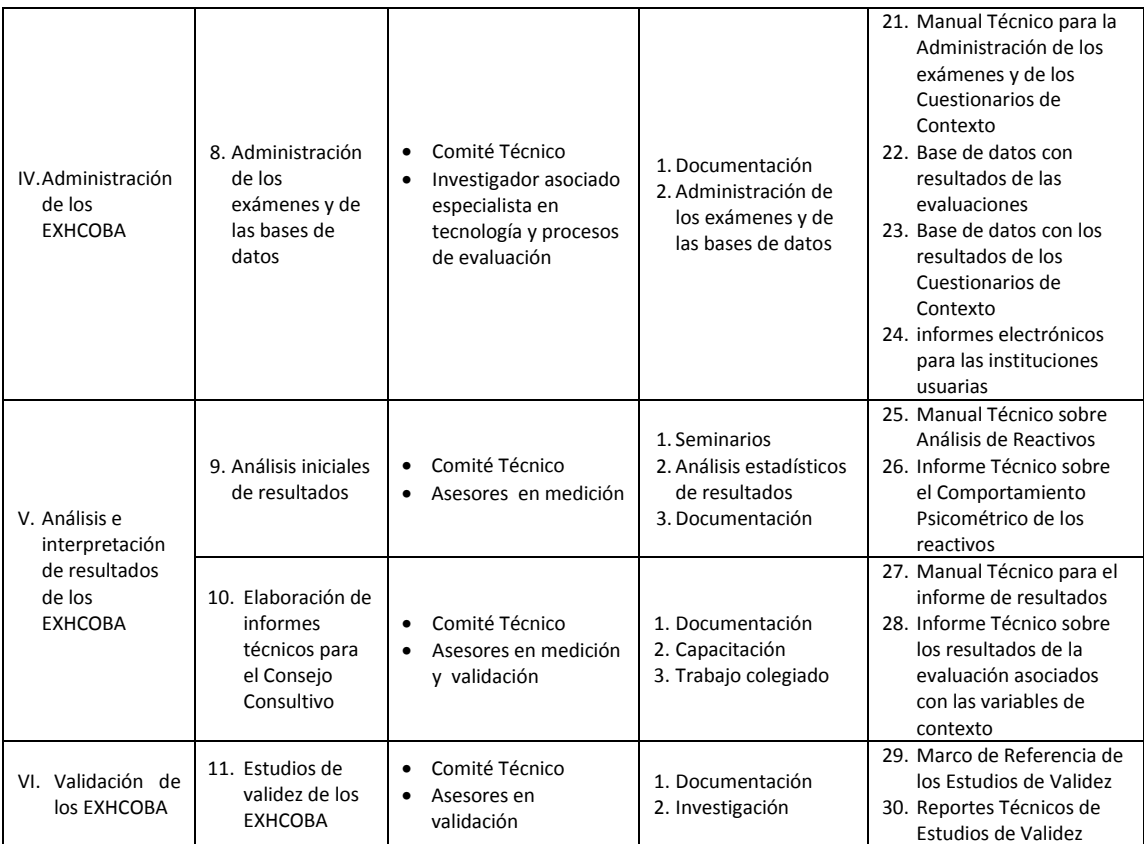

Particularmente, el EXHCOBA/MS está organizado en dos secciones. La primera sección se conforma por las habilidades adquiridas durante la educación primaria que tienen relación con el uso del lenguaje y las matemáticas, tales como la comprensión de textos y la solución de problemas aritméticos. La segunda sección corresponde al nivel de secundaria y se divide en cuatro áreas: lenguaje, matemáticas, ciencias naturales y ciencias sociales. A su vez, el área de ciencias naturales se subdivide en física, química, biología y método científico. Igualmente, ciencias sociales se divide en historia de México, historia universal, geografía y civismo. La nueva distribución de reactivos, acordada por el Comité Técnico, es de 40 para la primera sección y 80 para la segunda (ver Figura 1).

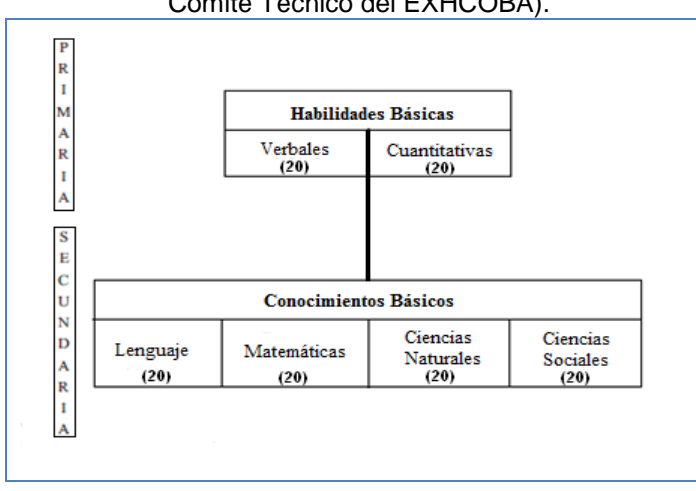

Figura 1. Estructura conceptual de los EXHCOBA (Backhoff, 2003, con modificaciones del Comité Técnico del EXHCOBA).

## **4. ESPECIFICACIONES DE REACTIVOS Y REACTIVOS (FASE III, ETAPA 5)**

Una vez concluida la fase II, donde se determinan los 120 contenidos a ser evaluados por el EXHCOBA/MS; inicia la tercera fase, en la que se conforma el examen en sí, con las especificaciones y los reactivos correspondientes.

Las especificaciones de reactivos son el conjunto de características que definen a un tipo o clase de ítem; de manera coloquial se puede afirmar que son retratos hablados de las competencias escolares que se desean evaluar en los estudiantes, llámense conocimientos, habilidades, destrezas, etcétera.

Las especificaciones tienen el propósito principal de brindar los elementos necesarios para la posterior construcción de reactivos; en ellas se plasman, entre otras cosas, los contenidos curriculares y procesos intelectuales que deben ser evaluados en cada ítem, así como los detalles técnicos requeridos para generar reactivos con alto grado de efectividad. La idea es contar con un marco normativo compacto, claro y significativo que permita producir ítems válidos y saber cuándo no lo son, así como tener estándares con los cuales contrastar el valor de los ítems elaborados.

Para esta labor, se convocan cuatro Comités Elaboradores de Especificaciones y Reactivos (CEER), uno por área. A continuación, se presenta el procedimiento que debe seguir cada CEER, para concretar su trabajo.

## **4.1. PROCEDIMIENTO PARA LA ELABORACIÓN DE ESPECIFICACIONES DE REACTIVOS**

Para elaborar una especificación de reactivos se sigue un procedimiento general que consta de cinco pasos que se presentan a continuación.

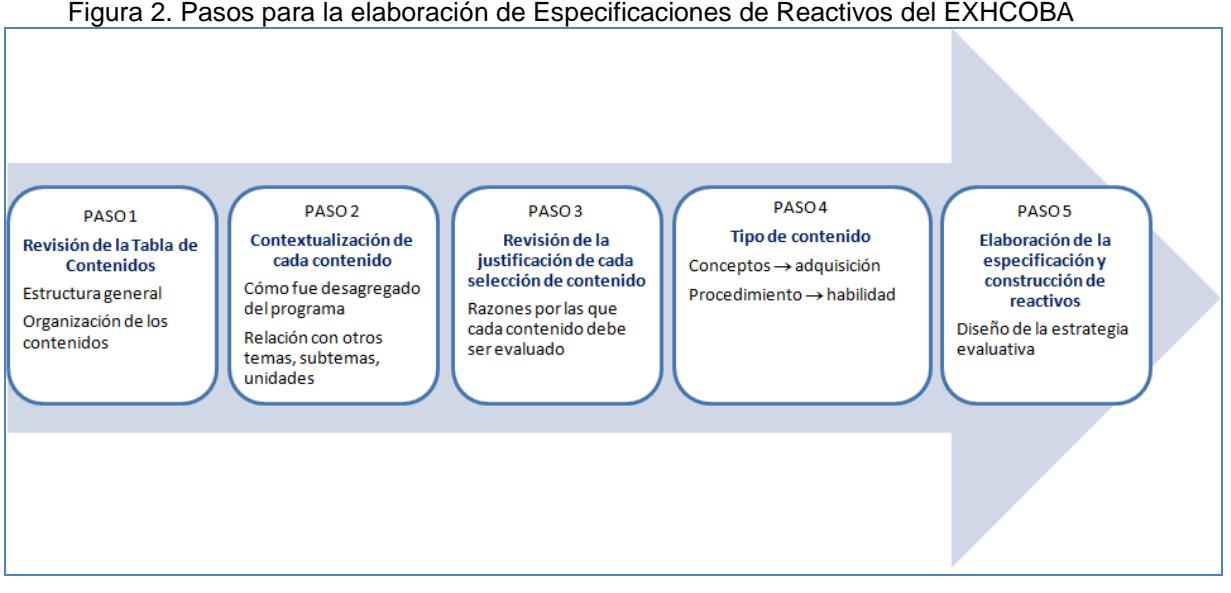

Figura 2. Pasos para la elaboración de Especificaciones de Reactivos del EXHCOBA

## **4.2. COMPONENTES DE UNA ESPECIFICACIÓN CON SUS REACTIVOS**

En general, las especificaciones de reactivos con los reactivos correspondientes deben proporcionar la siguiente información: 1) Datos del elaborador y de los revisores

2) Descripción general del contenido a evaluar (datos de identificación del contenido a evaluar y características de dicho contenido) y 3) Conformación de un conjunto de reactivos (donde se incluya la bibliografía consultada).

## **4.2.1. DATOS DEL ELABORADOR Y DE LOS REVISORES**

En este espacio se plasman los datos de quién o quiénes redactan la especificación y de los revisores; en ambos casos se trata de los nombres y apellidos completos con la fecha de elaboración, revisión o corrección (según corresponda). Una especificación puede tener hasta cinco revisiones (por parte del Concejo Técnico o de diversos especialistas de los temas evaluados) con sus respectivas correcciones, antes de ser aceptada por el Comité Técnico (ver Tabla 2).

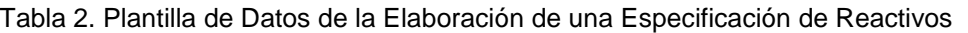

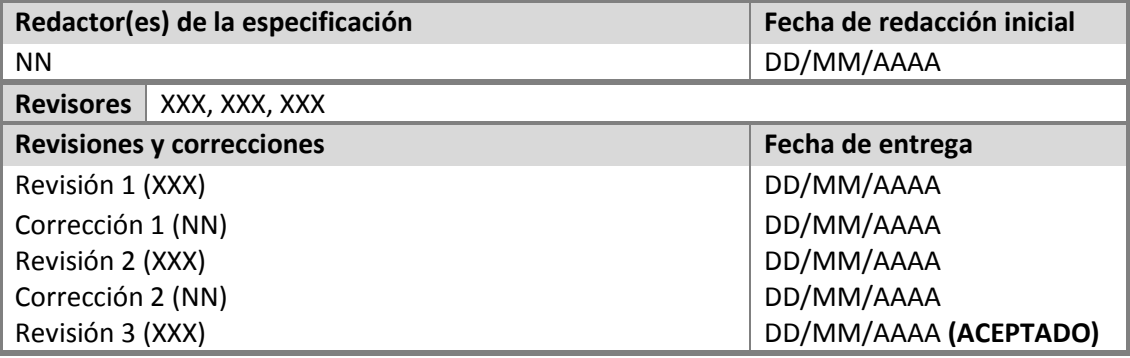

## **4.2.2. DESCRIPCIÓN DEL CONTENIDO A EVALUAR**

l

En este apartado se recuperan los datos elaborados por el Comité Académico acerca de cada contenido y se incorpora el análisis realizado de la lectura de estos datos.

## **4.2.2.1. DATOS DE IDENTIFICACIÓN DEL CONTENIDO A EVALUAR**

En esta sección se transcribe el enunciado del contenido y su ubicación en el programa de estudios correspondiente. Incluye: a) el nombre del área; b) el nivel educativo; c) el eje temático (para Matemáticas), ámbito (para Lenguaje) o asignatura (para Ciencias Naturales y Ciencias Sociales); d) el tema; e) el subtema y f) el contenido a evaluar con su nombre y definición. A continuación se muestran dos ejemplos (ver Tabla 3 y Tabla 4).

| Área              |               | <b>Nivel educativo</b>                                    |             |                         |  |
|-------------------|---------------|-----------------------------------------------------------|-------------|-------------------------|--|
| Lenguaje          |               | Educación Secundaria                                      |             |                         |  |
| Clave             |               | Ámbito                                                    | <b>Tema</b> | <b>Subtema</b>          |  |
| LEN <sub>09</sub> |               | Estudio                                                   | Entrevista  | Reportes de entrevistas |  |
|                   | <b>Nombre</b> | Acento diacrítico y enfático.                             |             |                         |  |
| Contenido         | Definición    | Uso e identificación de las palabras que requieren acento |             |                         |  |
|                   |               | diacrítico o enfático.                                    |             |                         |  |

Tabla 3. Datos de un contenido a evaluar correspondiente al área de lenguaje $^1$ 

 $1$  Los contenidos, especificaciones y reactivos que se incluyen en el presente documento sólo están a afectos de ilustración, no necesariamente se incluyen en el EXHCOBA/MS.

| Área             |               | <b>Nivel educativo</b>                    |             |                |
|------------------|---------------|-------------------------------------------|-------------|----------------|
| Matemáticas      |               | Educación Primaria                        |             |                |
| Clave            | Eje temático  |                                           | <b>Tema</b> | <b>Subtema</b> |
| HC <sub>02</sub> |               | Las operaciones<br>Los números<br>básicas |             | Divisibilidad  |
|                  | <b>Nombre</b> | Múltiplos y divisores.                    |             |                |
| Contenido        | Definición    | Cálculo de múltiplos de números dados.    |             |                |

Tabla 4. Datos de un contenido a evaluar correspondiente al área de matemáticas

## **4.2.2.2. CARACTERÍSTICAS DEL CONTENIDO A EVALUAR**

Según el diseño que le es propio al EXHCOBA y a la naturaleza del contenido a evaluar, este rubro incluye los siguientes aspectos:

- **Importancia del contenido.** Son los argumentos que justifican la selección del contenido a evaluar para los propósitos que persigue el examen. El Comité Académico aporta esta justificación cuando realiza la selección de contenidos; cada CEER la transcribe y, si lo considera necesario, la amplía.
- **Delimitación del contenido.** Aquí se indica, con precisión, con cuánta profundidad se evaluará el contenido (es decir, se precisa, se acota). Por ejemplo, en aritmética se deben aclarar las características de los números involucrados (naturales, enteros, decimales, fraccionarios, etc.), el rango de dichos números, si son fracciones se especifica qué clase, las operaciones a realizar y sus características, cuántos números se utilizarán, si se incluirán problemas y de qué tipo, el estilo de la redacción, las fórmulas necesarias, las magnitudes y las unidades, etc. Todo esto con el fin de fijar la extensión del contenido y, por lo tanto, el grado de dificultad del reactivo.
- **Conocimientos y habilidades involucrados en la respuesta.** Son los elementos requeridos para contestar el reactivo correctamente. En otras palabras, las competencias escolares que el estudiante debe poseer para ser capaz de responder correctamente el reactivo.

A continuación se muestran dos ejemplos (ver Tabla 5 y Tabla 6).

Tabla 5. Características de un contenido del área de lenguaje (continuación de Tabla 3)

#### **Importancia (justificación) del contenido a evaluar**

Es un contenido básico de la ortografía.

Es un recurso esencial para la comprensión de los textos.

Habilita al alumno para utilizar las reglas básicas de ortografía y para hacer correcciones, especialmente en palabras de uso frecuente.

#### **Delimitación del contenido**

- Se utilizarán las siguientes palabras de uso frecuente: qué, que, cuál, cual, cuándo, cuando, cómo, como, dónde, donde, cuánto, cuanto, él, el, té, te, dé, de, más, mas, sí, si, mí, mi, sé, se, tú, tu.
- Se analizará su uso dentro del contexto de un diálogo breve de dos personas (máximo de 40 palabras).
- Se evaluarán las palabras de a pares (es decir, la misma grafía con y sin tilde; por ejemplo: mas, más, como, cómo, tu, tú, etc.).
- Se evaluarán no más de seis palabras por reactivo.
- En el reactivo deberá aparecer, al menos, un monosílabo y una palabra con valor interrogativo o exclamativo.

#### **Conocimientos y habilidades involucrados en la respuesta**

Los sustentantes deberán:

- conocer las reglas de acentuación de monosílabos de uso frecuente.
- conocer las reglas de acentuación de palabras con valor interrogativo o exclamativo.
- tener habilidades de lectura comprensiva para identificar los significados diferentes de las palabras a acentuar, según el contexto.

Los niveles taxonómicos que se esperan del sustentante son de comprensión y aplicación.

Tabla 6. Características de un contenido del área de matemáticas (continuación de Tabla 4)

#### **Importancia (justificación) del contenido a evaluar**

Es un contenido elemental que se adquiere en la educación primaria.

Involucra las operaciones básicas: suma, resta, multiplicación y división.

Agiliza la capacidad de realizar operaciones mentales, sin el auxilio de la calculadora.

Es un contenido útil para otras actividades matemáticas, por ejemplo: resolver problemas

aritméticos, obtener denominador común, factorizar expresiones algebraicas, obtener raíces y, en general, para hacer otros cálculos.

#### **Delimitación del contenido**

- Se solicitará un múltiplo de **tres** números naturales distintos de cero.
- Los divisores a utilizar son: 2, 3, 4, 5, 6, 8 ó 9.
- Debido a que la cantidad de múltiplos comunes a tres números dados es infinita, se debe aclarar que el múltiplo solicitado debe estar en un rango de 25 unidades.
- El múltiplo solicitado debe ser menor o igual que 155. Ejemplo: Calcular un número que sea divisible, simultáneamente por 2, 3 y 5 y que esté comprendido entre 75 y 100.

## **Conocimientos y habilidades involucrados en la respuesta**

Los sustentantes deberán:

- conocer las cuatro operaciones básicas (suma, resta, multiplicación y división).
- saber leer e interpretar enunciados sencillos.
- conocer los criterios básicos de divisibilidad (2, 3, 4, 5, 6, 8, 9, 10).
- comprender los conceptos de: múltiplo común y divisor común.
- tener habilidad para buscar y reconocer múltiplos de números dados.

Los niveles taxonómicos que se esperan del sustentante son de comprensión y aplicación.

## **4.2.3. CONFORMACIÓN DE REACTIVOS**

Una vez obtenida la información que contextualice el contenido a evaluar, el especificador debe decidir qué tipo de reactivo se ajusta mejor para evaluar dicho contenido. De acuerdo con esa elección, procede a elaborar un conjunto de ítems.

La meta principal es asegurar que cada ítem represente el contenido tal cual se especificó. Por ello, es necesario garantizar que, a partir de las especificaciones, cada miembro de los CEER desarrolle el conjunto de ítems que le corresponda, de conformidad con las normas técnicas estipuladas para asegurar su validez.

Para redactar los ítems correctamente, se deben consultar diferentes materiales: el documento Normas Técnicas para la Construcción de Reactivos (ver INEE, 2005b, 2005c), los libros de textos oficiales o aceptados por la SEP y demás textos que se expliciten en la especificación.

El elaborador debe respetar un formato que funciona como un "molde" donde se evidencian las características físicas, de contenido e intelectuales de una determinada clase de reactivos. El formato para la elaboración de los reactivos contiene los siguientes elementos:

- **Estrategia de evaluación.** Aquí se plantea de qué forma va a evaluarse el contenido; es decir, el tipo de actividad a realizar por el alumno.
- **Base del reactivo.** Es la directriz del reactivo, en forma de pregunta o instrucción y no, de enunciado incompleto; contiene tres elementos: 1) un enunciado donde se presente el ejercicio (podría omitirse si el ítem fuera muy directo y sencillo), 2) la indicación de lo que se debe responder y 3) cómo contestarlo. La base del reactivo debe ser clara y lo más breve posible.
- **Ilustración.** Se presenta un ejemplo como ilustración del reactivo. De este modo, se pueden precisar las características visuales del ítem (si se incluyen mapas, textos, cuadros, esquemas, etc.).
- **Respuesta correcta.** Se presenta la respuesta correcta de la ilustración.
- **Datos para el programador.** Aquí debe volcarse toda la información necesaria para que el programador pueda armar el "esqueleto" del reactivo y pueda calificar la respuesta dada por el sustentante. Se divide en dos secciones:
	- 1) Para la construcción del reactivo: donde se incluyen los datos que deben incorporarse en el reactivo, cómo seleccionarlos y cómo presentarlos. Según sea el caso, debe incluirse el tipo y rango de valor de las variables involucradas en el reactivo, las particularidades de las figuras, las fórmulas necesarias para la resolución del ítem, las características de los mapas que se utilizarán, de las tablas, de las gráficas, de los esquemas, etc.
	- 2) Para la respuesta: donde se informa acerca del formato de la respuesta, se aclara cuál es la respuesta correcta para cada caso y los criterios que se deben observar para otorgar un punto.

Debe considerarse que el programador no tiene por qué ser experto en los contenidos a evaluar; por lo tanto, la información debe ser lo más precisa posible, cuidar que esté completa y clara, con el fin de obtener reactivos válidos y confiables.

## **4.3. REACTIVOS CONSTRUCTIVOS**

Generalmente, los ítems de opción múltiple presentan como máximo cinco posibilidades donde solamente una es la respuesta correcta. De este modo, se restringe al evaluado a elegir entre lo poco disponible y, se inhiben otras posibilidades o, incluso, que él mismo escriba su respuesta.

Respecto al tipo de reactivos que conforman el nuevo EXHCOBA/MS, el Comité Técnico del examen indicó la necesidad de generar ítems que reflejen la diversidad de opciones que presenta la vida diaria o que le den la posibilidad al sustentante de crear su respuesta; por lo tanto decidió gestar un nuevo tipo de reactivos que se denominan reactivos constructivos, y desligarse del formato de cuatro opciones.

El nombre de reactivo constructivo refiere a dos razones: 1) técnica, ya que al tratarse de una evaluación computarizada, se explota la posibilidad de que un sistema construya cada reactivo, dada una serie de pautas y restricciones, 2) cognitiva, sustentada en la posición psicológica y educativa, acerca del aprendizaje, conocida como Constructivismo. Según esta postura, el aprendizaje se explica como un proceso activo en el que el aprendiz construye el conocimiento, a través de la interacción de sus disposiciones internas con el ambiente. Según Woolfolk (1999), esta doctrina destaca la actividad del individuo en la comprensión y asignación de sentido a la información.

"El estudiante aprende más, se cualifica más, crece más, en la medida en la cual participa en la construcción de su conocimiento. Y la evaluación es una forma de construir el conocimiento" (Torres-Zambrano, 2007, p.224). Por lo tanto, un examen debería poner en juego esta actividad constructiva de quien lo resuelve.

También es cierto que en exámenes a gran escala es difícil obtener un número muy alto de variabilidad de respuestas debido a la dificultad que ocasiona en la calificación de los evaluados. Es mucho más fácil tener una plantilla de respuesta correcta única por ítem y compararla con las respuestas de los sustentantes.

Otra característica de este tipo de exámenes es que al abarcar una cantidad muy vasta de contenidos, se necesita un gran número de reactivos que los evalúen y, por lo tanto, el tiempo destinado a cada respuesta no puede ser mucho. En el caso del EXHCOBA, se estima de 1 a 2 minutos por contestación.

De ahí, surge un compromiso entre exámenes con contestaciones muy creativas versus la precisión y velocidad de respuesta-corrección. Como solución a este conflicto surgen reactivos con nuevas características que se presentan a continuación:

- $\checkmark$  En cada ítem, la cantidad de opciones de respuesta es superior a 10, en muchos casos es mayor que 100.
- $\checkmark$  En algunos ítems existe más de una respuesta correcta y cualquiera que el sustentante proponga se tomará como acertada.
- $\checkmark$  En el caso de pedir un número como solución, el sustentante deberá escribirlo y no seleccionarlo de un conjunto limitado de cuatro números.
- $\checkmark$  En el caso de tener que optar por elementos para construir la respuesta, puede haber algunos factibles de ser seleccionados más de una vez y otros que queden sin elegir.
- $\checkmark$  Existen reactivos en los cuales, para otorgar un punto no se solicita la respuesta exacta; sino que esté dentro de un margen de error aceptable.

De acuerdo con la presentación visual y la actividad que debe realizar el examinado, este nuevo tipo de ítems se puede clasificar, en tres categorías:

## - **Reactivos de respuesta construida (respuesta breve)**

## - **Reactivos de arrastre**

## - **Reactivos de iluminación o sombreado**

A continuación, se analizan estas categorías y se presentan ejemplos para ilustrar y clarificar ideas.

#### **4.3.1. REACTIVOS DE RESPUESTA CONSTRUIDA (RESPUESTA BREVE)**

Los reactivos de respuesta construida, como el término lo indica, son aquellos donde el sustentante debe completar con la respuesta apropiada, un espacio que se le deja en blanco. Esa respuesta debe ser muy breve, por ejemplo: un número o una palabra. Este tipo de reactivos se ajustan muy bien a las matemáticas y las ciencias naturales, general. A continuación, se presenta un ejemplo (ver Tabla 7).

Tabla 7. Reactivo de Respuesta Construida del área de matemáticas (continuación de Tabla 6)

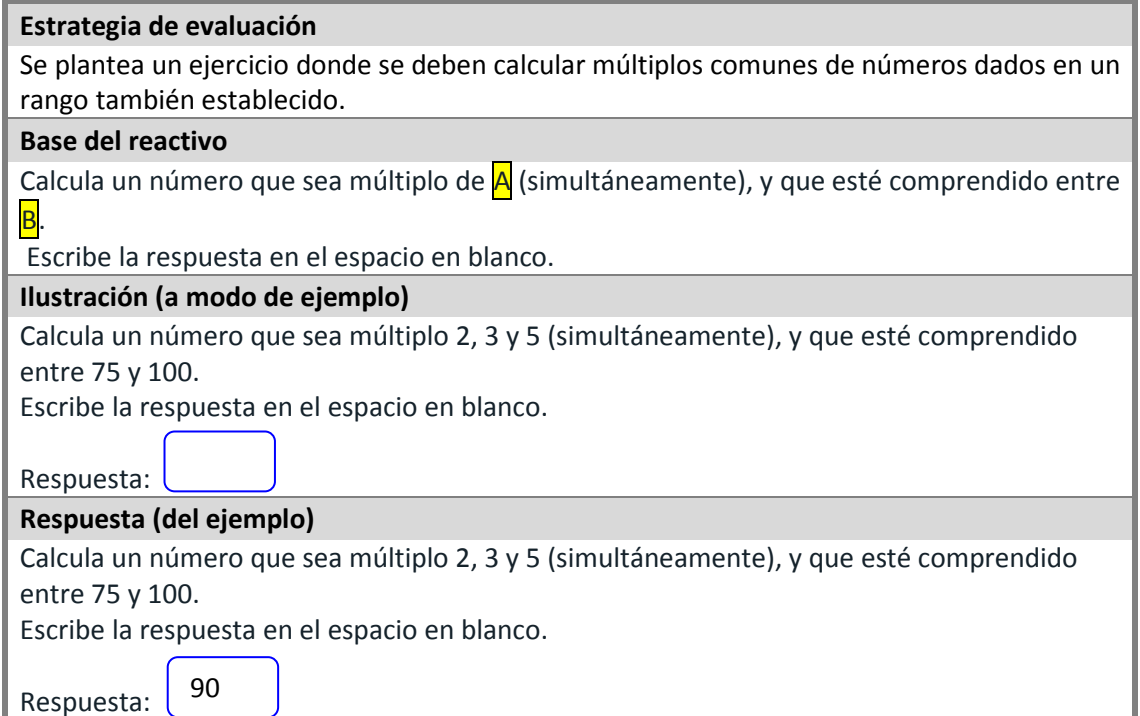

#### **Datos para el programador**

- > Para construir el reactivo:
- o De manera aleatoria el sistema debe elegir, de la tabla, un par de elementos **A** y **B** de la misma fila.
- o Reemplazar **A** y **B** en la base del reactivo.
- o Presentar el reactivo.
- > Para responder el reactivo:
- o Se debe dejar un espacio de captura del resultado.
- o El espacio debe permitir escribir solamente números naturales de uno, dos o tres dígitos (es decir, desde 0 a 999).
- o La respuesta dada por el sustentante se debe comparar con la **R** de la fila donde se construyó el reactivo.

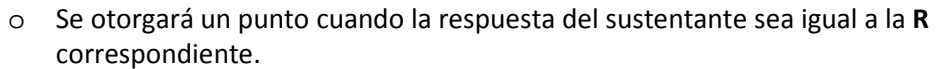

| A        | в         | R   |
|----------|-----------|-----|
| 2, 3y5   | 75 y 100  | 90  |
| 2, 3y5   | 100 y 125 | 120 |
| 2, 3y5   | 130 y 155 | 150 |
| 2, 3y9   | 60 y 85   | 72  |
| 2, 3y9   | 80 y 105  | 90  |
| 2, 3y9   | 95 y 120  | 108 |
| 2, 4y9   | 60 y 85   | 72  |
| 2, 4y9   | 95 y 120  | 108 |
| 2, 4y9   | 130 y 155 | 144 |
| 2, 5y6   | 100 y 125 | 120 |
| 2, 5y6   | 130 y 155 | 150 |
| 6, 8 y 9 | 60 y 85   | 72  |
| 6, 8y9   | 130 y 150 | 144 |

**Tabla para la elaboración del reactivo** 

## **4.3.2. REACTIVOS DE ARRASTRE**

En este tipo de reactivos el sustentante deberá arrastrar una palabra, frase, oración, logo, etc. (según sea el caso) a una categoría definida, a un texto dado, a un mapa, entre otras posibilidades; de modo que el ajuste o acople quede correcto, según la instrucción dada.

Los reactivos de arrastre permiten generar asociaciones, agrupar en categorías o posicionar elementos en una recta graduada. En Biología, por ejemplo, relacionar alimentos con el tipo de nutrientes que poseen en mayor cantidad (proteínas, lípidos, carbohidratos, vitaminas o minerales). En historia se pueden ubicar eventos o personajes dentro de una línea del tiempo. En matemáticas, ubicar fracciones en una recta numérica. En lenguaje, asignar características a personajes de un cuento, entre otras variantes.

En el caso de los reactivos de arrastre es muy importante precisar el formato donde se incluye la ilustración, párrafo o cualquier otra figura; en otras palabras, describir detalladamente, las características de dichos elementos. Si se considera necesario, en la base del reactivo se incorporan instrucciones adicionales que aporten claridad al reactivo. A continuación, se presenta un ejemplo (ver Tabla 8).

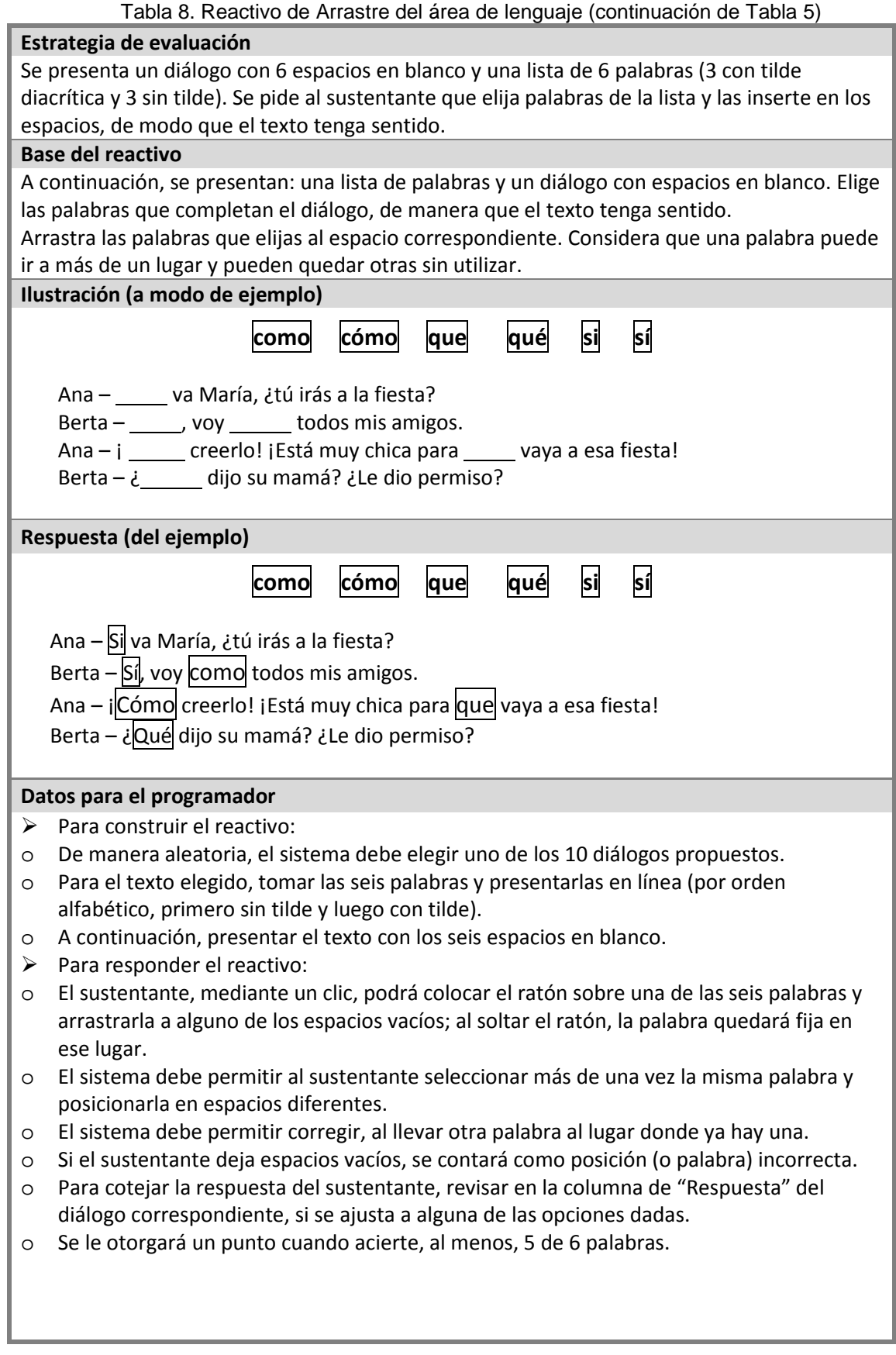

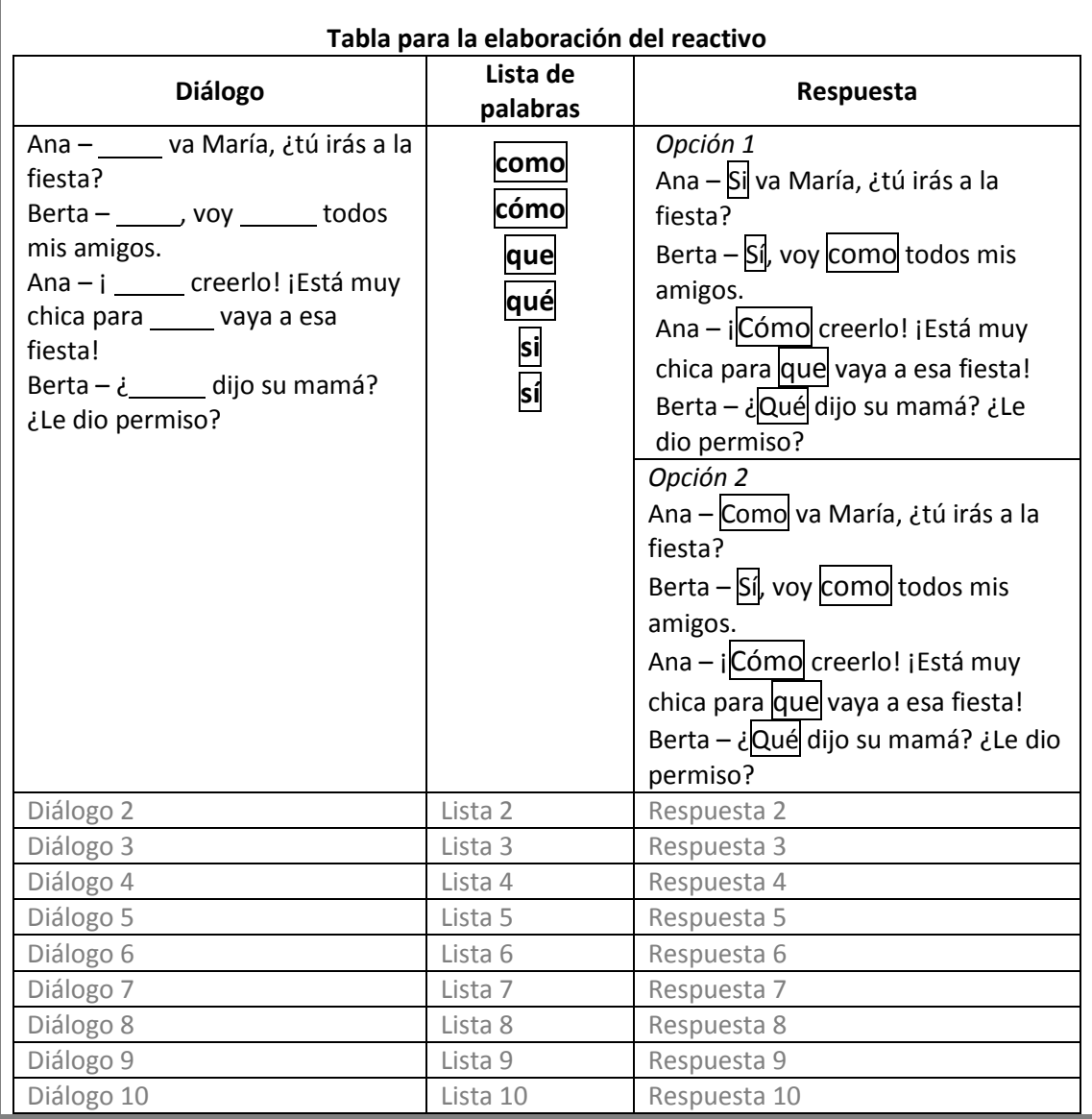

## **4.3.3. REACTIVOS DE ILUMINACIÓN O SOMBREADO**

En este tipo de reactivos, se le presentan al examinado: zonas, palabras, puntos, regiones de un texto, mapa o figura; que se sombrean o iluminan al pasar el ratón por los mismos.

Los reactivos de iluminación son muy dúctiles para señalar y sombrear secciones o regiones. En geografía son adecuados para marcar ciudades, estados, países, accidentes geográficos, entre otros. En lenguaje son útiles para iluminar palabras dentro de un texto (para indicar que requieren corrección ortográfica, para solicitar su definición o para señalar ideas principales). En matemáticas pueden emplearse para resolver problemas con figuras geométricas.

En el caso de los reactivos de sombreado, es esencial describir con precisión las características de la ilustración, párrafo, mapa o cualquier otro tipo de figura que se incluya. Si se considera necesario, incorporar una instrucción adicional que indique al sustentante la lectura de ese apoyo (además de la base del reactivo). A continuación, se presenta un ejemplo (ver Tabla 9)

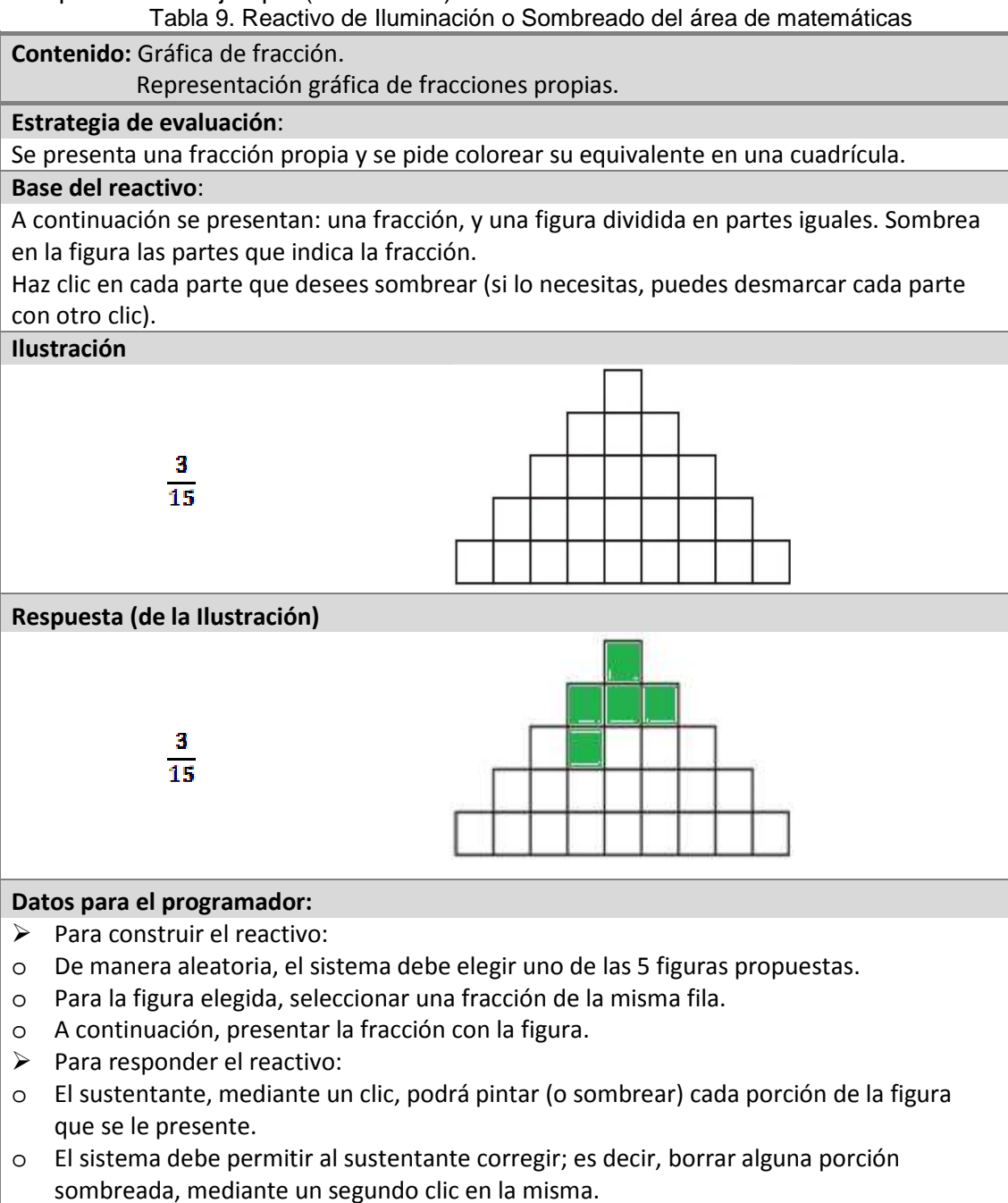

- o Las partes pintadas podrán estar en cualquier lugar de la figura.
- o Para cotejar la respuesta del sustentante, revisar en la columna "R", si el número de porciones pintadas coincide con la de la respuesta.
- o Se otorgará un punto cuando el número de partes pintadas, en cualquier posición, coincida con "**R"**.

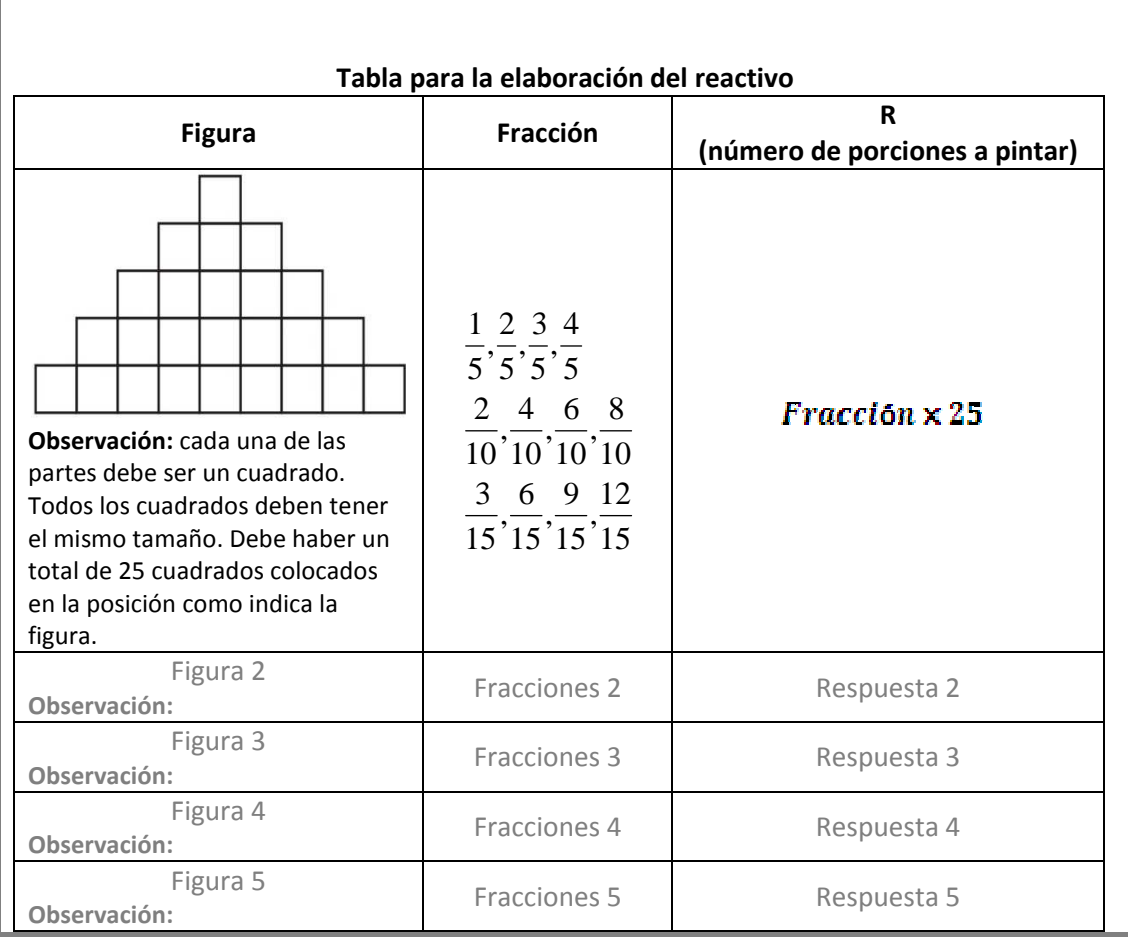

## **5. CONCLUSIONES**

En este trabajo se ha mostrado, de manera muy sucinta, la metodología que se utiliza para el desarrollo del EXHCOBA/MS. De esta metodología se deben destacar dos aspectos: a) el trabajo colegiado, para cada Comité se convocan entre 4 y 6 especialistas por área (además, comités diferentes implican participantes diferentes), y b) la documentación que se genera a lo largo de todo el proceso. Estas características son esenciales para aportar evidencias de validez.

De los periodos que conforman el modelo, se ha precisado acerca de la quinta etapa (correspondiente a la tercera fase); en ella se han presentado: un procedimiento para la elaboración de especificaciones de reactivos con su formato correspondiente, y un nuevo tipo de ítems, constructivos, que buscan generar en los evaluados respuestas más pensadas y por lo tanto, menos azarosas. La administración del examen opera por computadora en una plataforma programada especialmente (SICODEX) que se maneja por Internet. En el presente, El SICODEX está en proceso de grandes modificaciones a fin de ajustarse a las necesidades que surgen con los reactivos constructivos.

Este nuevo proyecto de examen genera, por sus características, estudios que deberán enfocarse desde otras perspectivas. Por un lado, la estructura permite una variedad mayor que 12,000 versiones de pruebas, por lo cual deberá determinarse qué criterios se seguirán para el posterior análisis de datos. Por otro lado, dada la naturaleza de los reactivos, su complejidad y la novedad de sus características, tendrán que analizarse diferentes métodos estadísticos para la validación del examen.

El EXHCOBA ha mostrado su solidez a lo largo de sus casi 30 años de vida. Es un examen con gran número de estudios que han aportado datos de su validez y confiabilidad (Larrazolo, Tirado y Rosas, en prensa). Sin embargo, lo más destacable es que se trata de una evaluación "viva" que está en continuo proceso de calibración, búsqueda de actualización y perfeccionamiento. Una muestra de ello, es el desarrollo de este nuevo tipo de reactivos constructivos.

## **REFERENCIAS BIBLIOGRÁFICAS**

Ausubel, D., Novak, J. y Hanesian H. Psicología educativa: Un punto de vista cognoscitivo (2da. ed.). Trillas. México, 1983.

Backhoff, E. Desarrollo, validación e implementación de un sistema para la selección de estudiantes a la Universidad Autónoma de Baja California. Tesis presentada para la obtención del grado de Doctor en Educación del Doctorado Interinstitucional de Educación en la Universidad Autónoma de Aguascalientes. Universidad Autónoma de Aguascalientes. México, 2003.

Backhoff, E., Sánchez, A., Peón, M., Monroy, L., y Tamachi, M.L. Diseño y desarrollo de los exámenes de la calidad y el logro educativo. Revista Mexicana de Investigación Educativa. COMIE. México, 2006, Vol. 11, N° 029, pp. 617-638.

Contreras, L. A. Desarrollo y Pilotaje de un Examen de Español para la Educación Primaria de Baja California. Tesis de maestría. Universidad Autónoma de Baja California. México, 2000.

Contreras, L. A., Backhoff, E. y Larrazolo, N. Curso taller para la elaboración de exámenes criteriales: manual para el comité diseñador del examen. Documento mimeografiado. Instituto de Investigación y Desarrollo Educativo-UABC. México, 2003.

Heubert, J. P. y Hauser, R. M. (ed.). High stakes: testing for tracking, promotion and graduation. National Academy of Sciences – National Research Council. Washington, 1999.

Instituto Nacional de Evaluación Educativa. Manual Técnico para el Diseño de Exámenes de la Calidad y el Logro Educativos. Autor. México, 2005a.

Instituto Nacional para la Evaluación de la Educación. Manual Técnico para la Construcción de Reactivos. México, 2005b.

Instituto Nacional para la Evaluación de la Educación. Manual Técnico para la Elaboración de Especificaciones de Reactivos. México, 2005c.

Keller, G., Deneen, J. R. y Magallán, R. J. (ed.) Assessment and Access: Hispanics in higher education. State University of New York. Albany, 1991.

Larrazolo, N., Tirado, F. y Rosas, M. Examen de Habilidades y Conocimientos Básicos: fortalezas y prospectiva. Universidad Autónoma de Baja California (Ed.). México, en prensa.

Nitko, A. A Model for Developing Curriculum-Driven Criterion-Referenced and Norm-Referenced National Examinations for Certification and Selection of Students. Ponencia presentada en la Conferencia Internacional sobre Evaluación y Medición Educativas, de la Asociación para el Estudio de la Evaluación Educativa en Sudáfrica (ASSESA). 1994.

Parshall, C. G., Spray, J. A., Kalohn, J. C. y Davey, T. Practical considerations in computer-based testing. Springer-Verlag. New York, 2002.

Secretaría de Educación Pública. Plan de Estudios 2009. Educación Básica: Primaria. Autor. México, 2009a. Disponible en: http://basica.sep.gob.mx/dgdc/sitio/start.php?act=Edprimaria

Secretaría de Educación Pública. Plan de Estudios 2006. Educación Básica: Secundaria. México, 2006. Disponible en: http://basica.sep.gob.mx/reformasecundaria/

Secretaría de Educación Pública. Programas de Estudio de la Dirección General del Bachillerato. Autor. México, 2009b. Disponible en: http://www.dgb.sep.gob.mx/

Secretaría de Educación Pública. Programas de la Coordinación Sectorial de Desarrollo Académico para los Bachilleratos Tecnológicos. Autor. México, 2009c. Disponible en: http://cosdac.sems.gob.mx/programas.php

Torres-Zambrano, G. Guía Didáctica: Evaluación Educativa. Universidad Católica de Loja. Quito, 2007, pp. 186-224. Disponible en: http://www.utpl.edu.ec/eva/descargas/material/184/G22401.12.pdf

Woolfolk, A. Psicología educativa (7ma. ed.). Pearson. México, 1999.